## **Fertilization Investment Analysis (inc-IRR) using TIPSY-FAN\$IER**

**MFLNRO Resource Practices Branch**

**MFLNRO Resource Practices Branch** 

Steve Stearns-Smith, RPF Stearns-Smith & Assoc.

> Coast & Interior Working Group Meetings March 21 & 22, 2017

> > **1**

**2**

## **Incremental IRR (Internal Rate of Return) MFLNRO Resource Practices Branch MFLNRO Resource Practices Branch** • Inc-IRR is the Ministry's preferred method for assessing investments against its 2% return threshold. • It is the incremental return on fertilization over and above the base case (without fertilization), ignoring sunk costs. TIPSY and FAN\$IER work together to calculate inc-IRR.

**3**

## **In General ….**

**MFLNRO Resource Practices Branch**

**MFLNRO Resource Practices Branch** 

- More stands will show a net positive return with fertilization using single-regime (treated case only) analyses for NPV and SV, e.g., textbook full-rotation crop planning.
- Inc-IRR helps focus on prescriptions that will provide high incremental return in existing stands, ignoring sunk costs, e.g., late-rotation fertilization, etc.

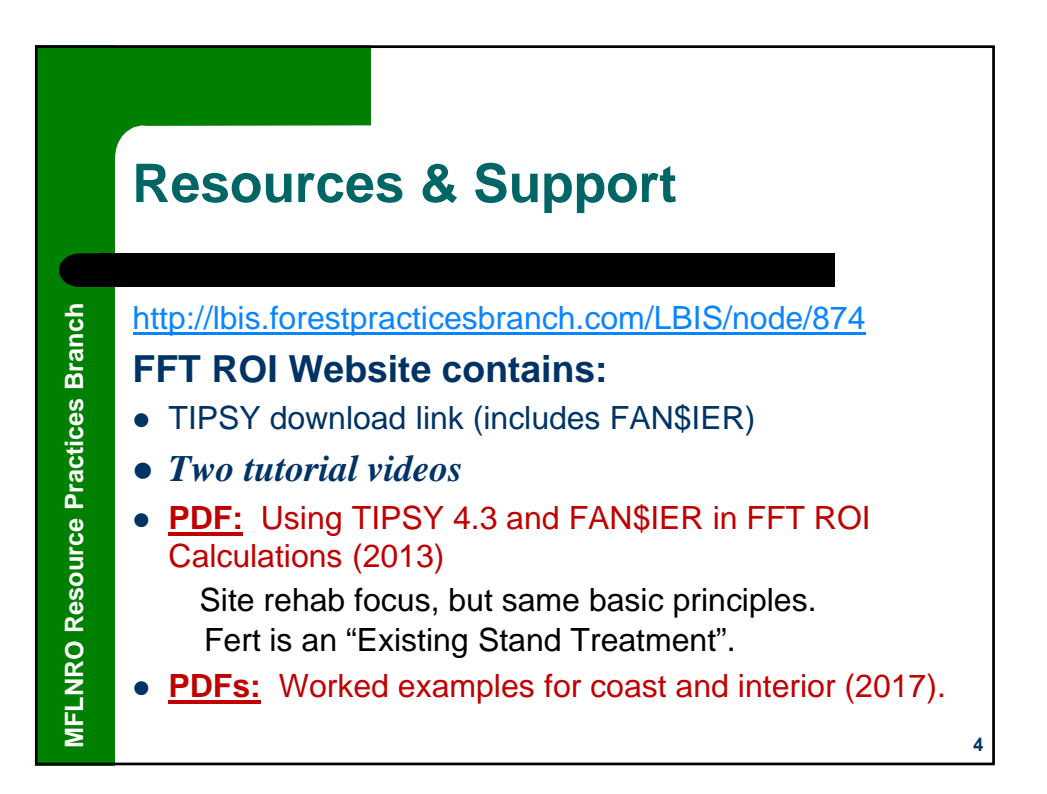

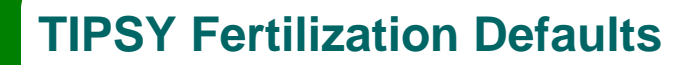

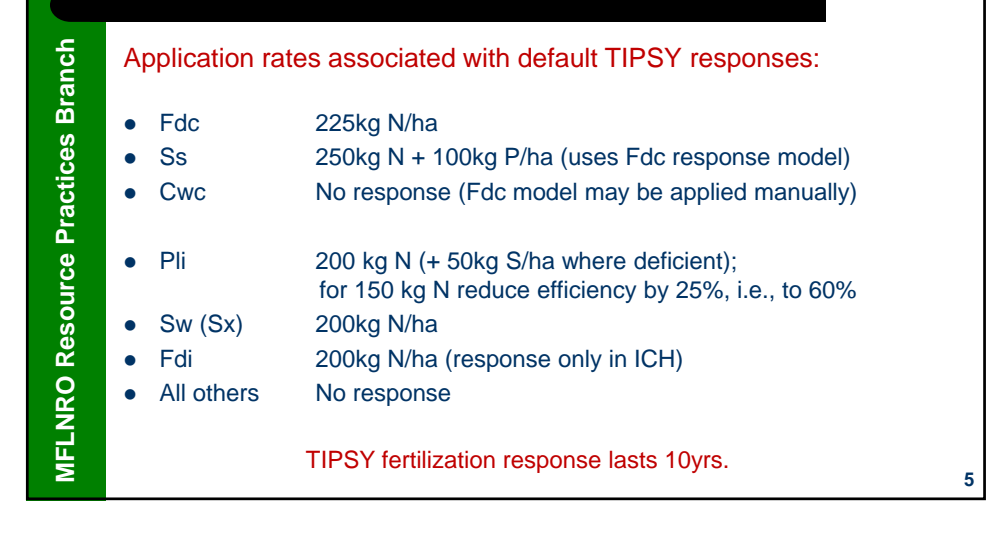

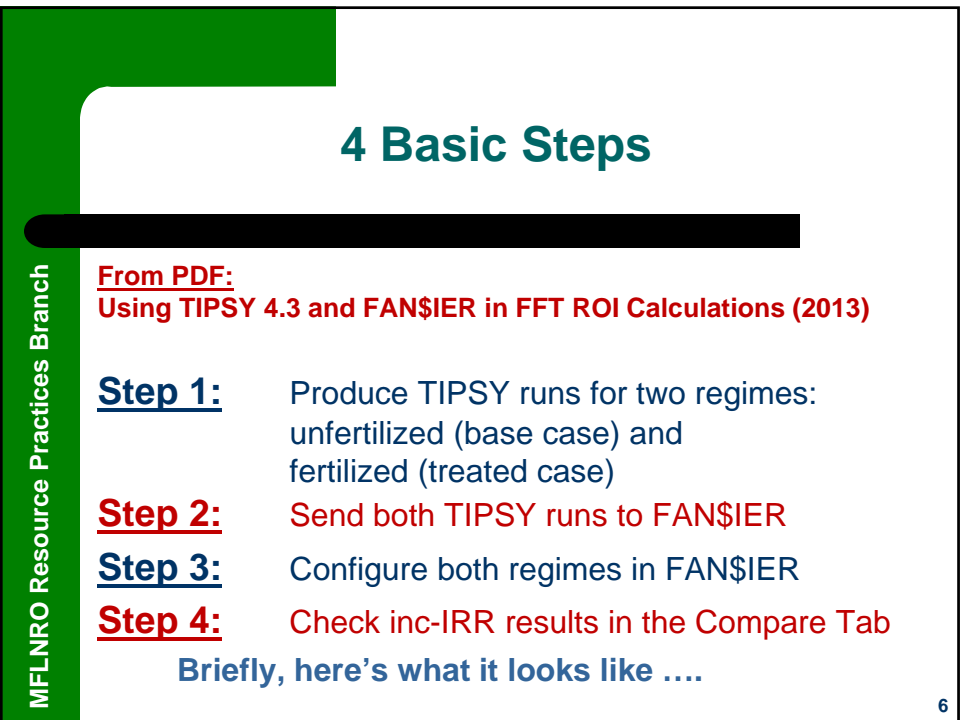

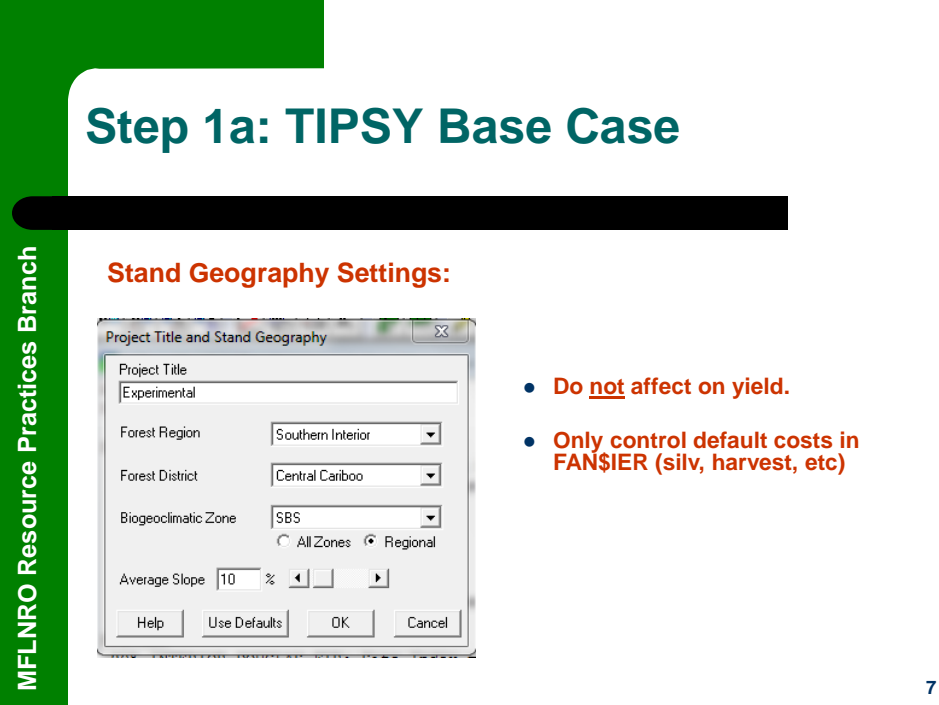

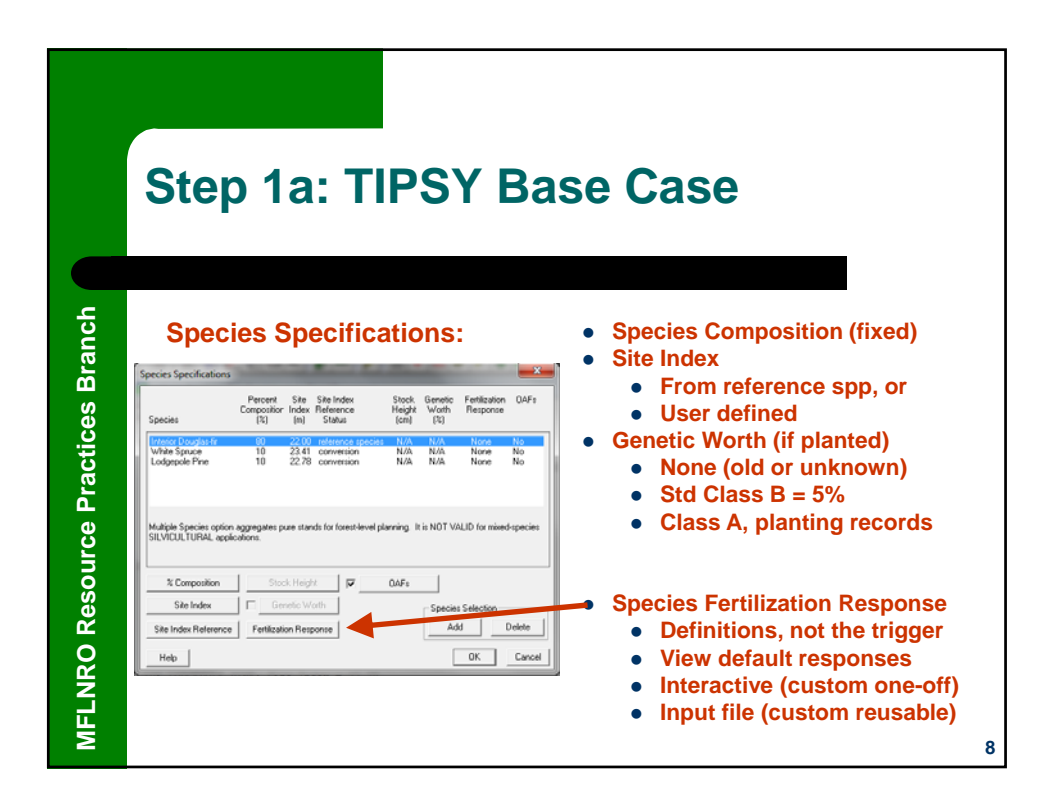

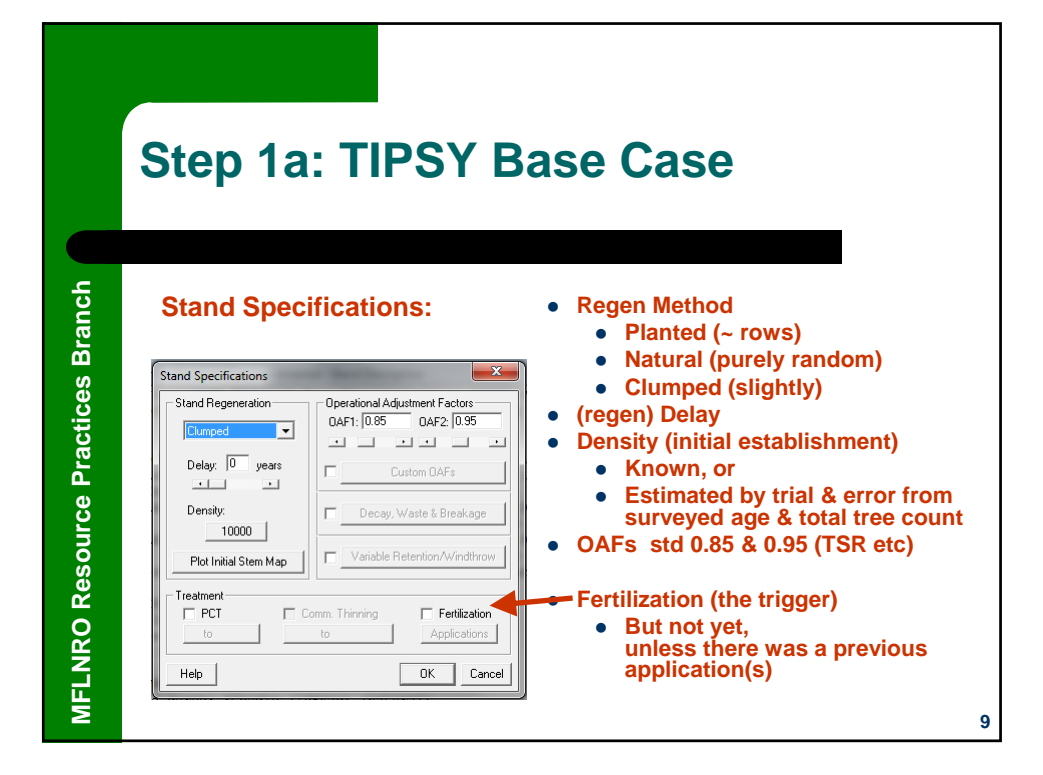

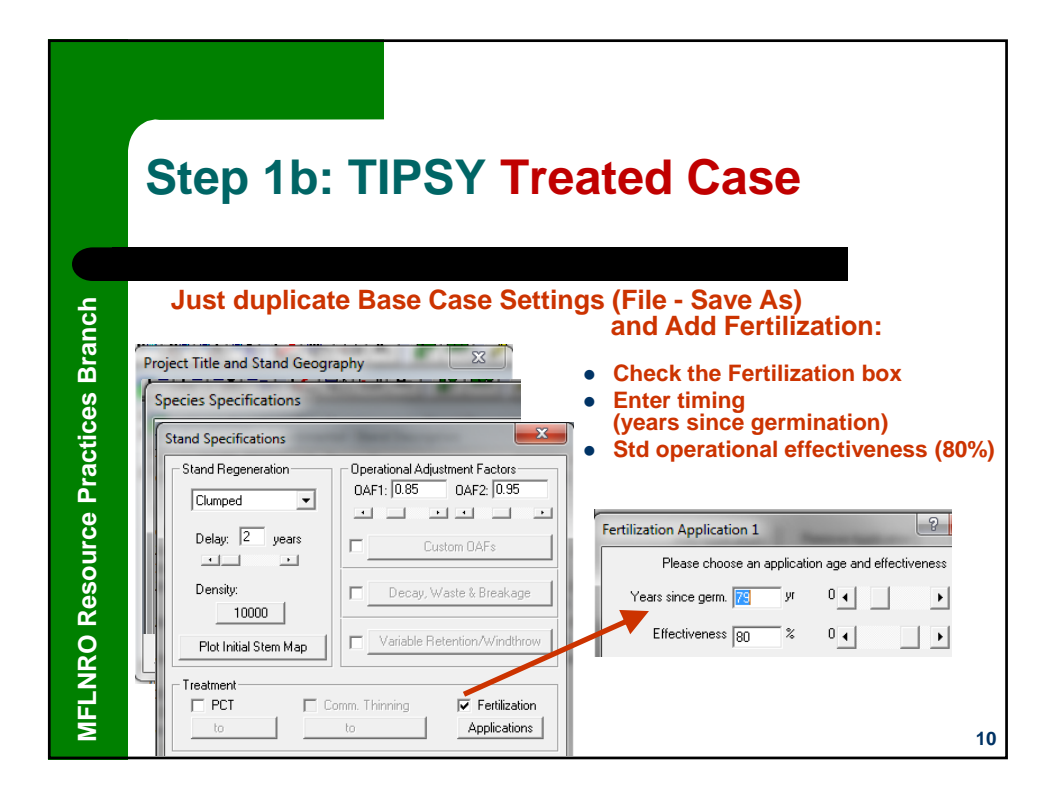

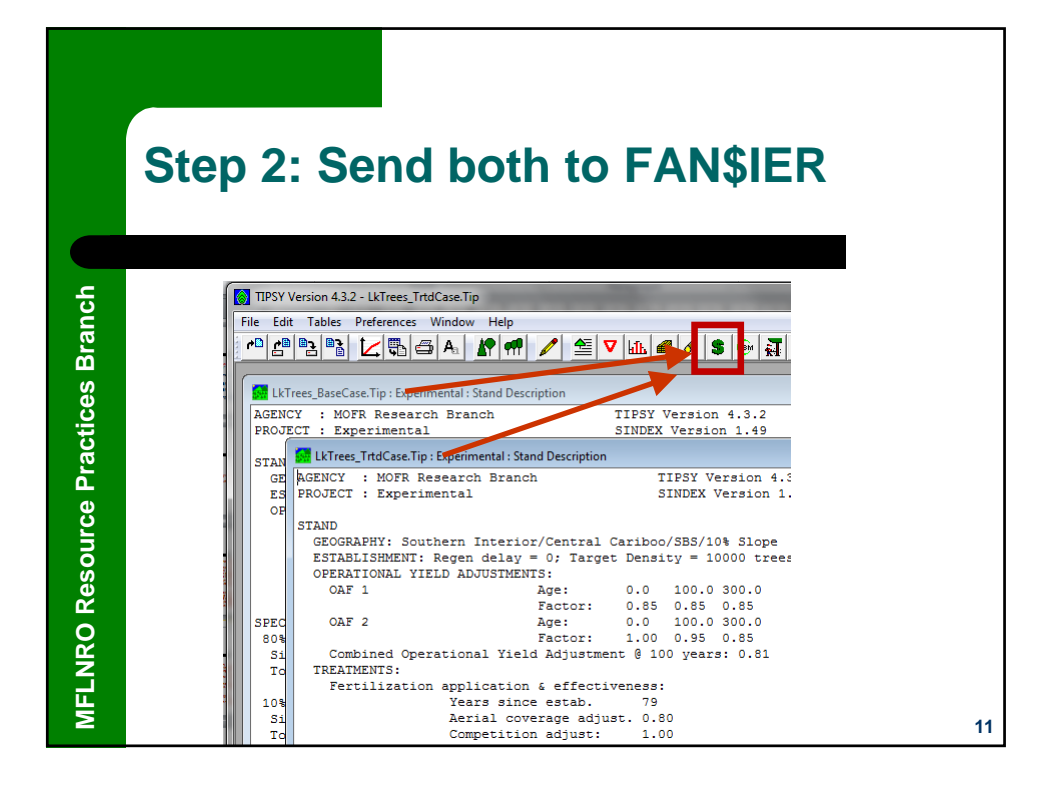

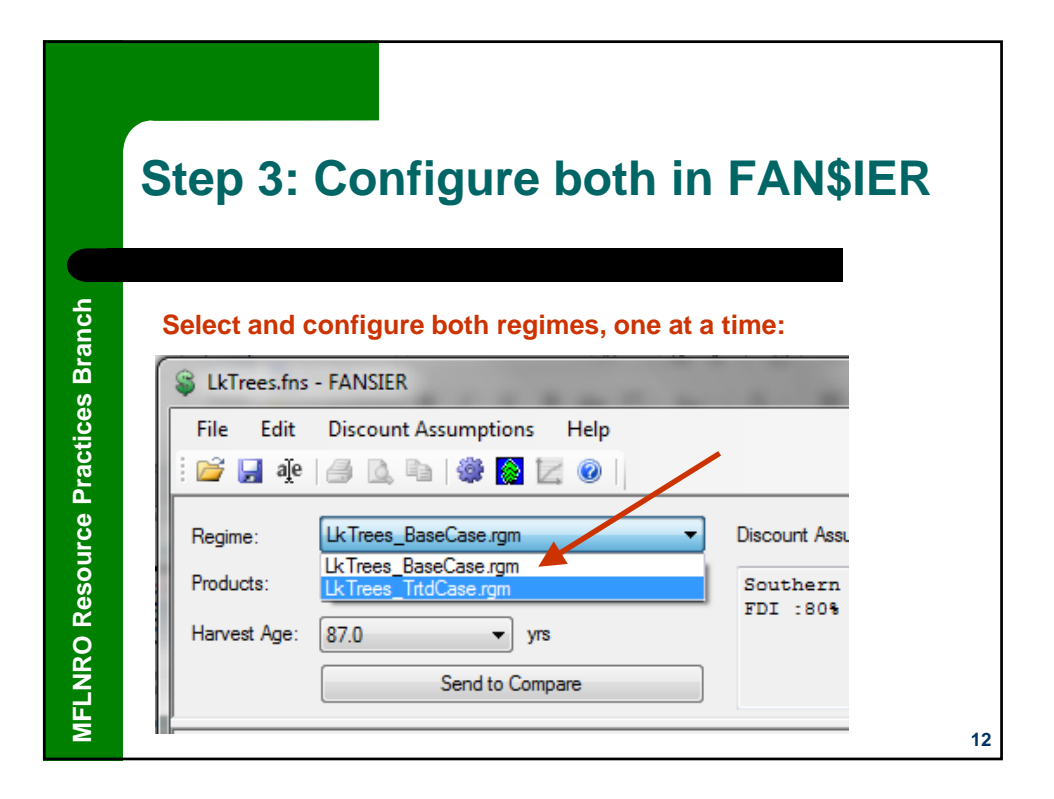

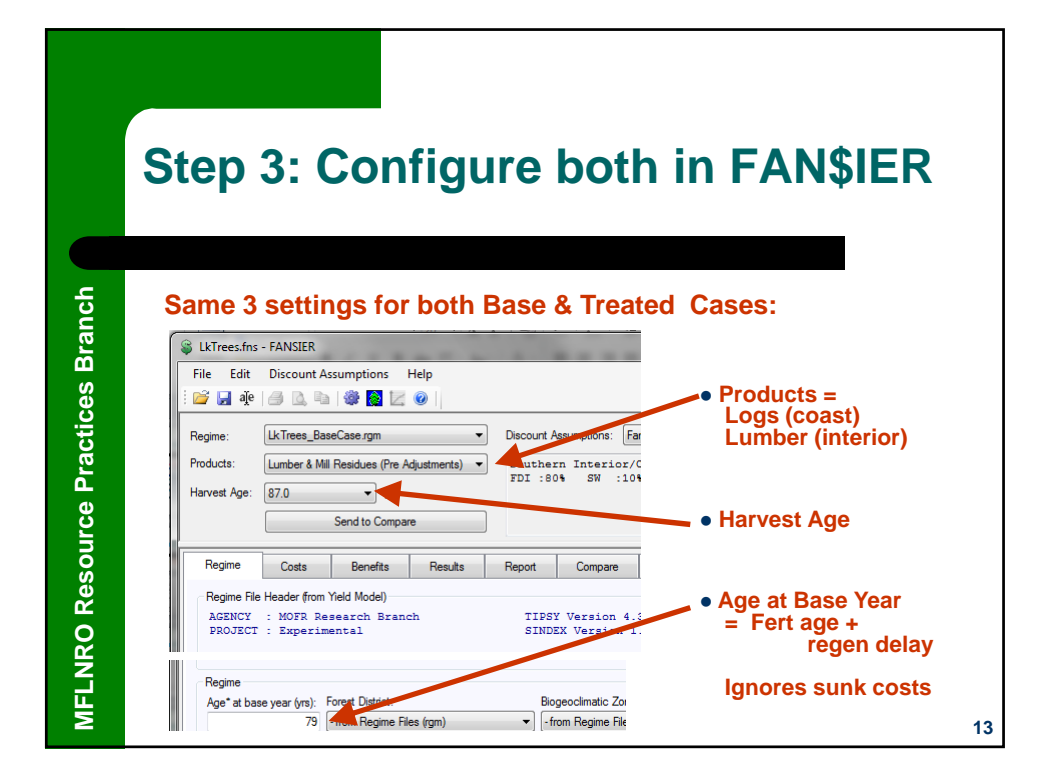

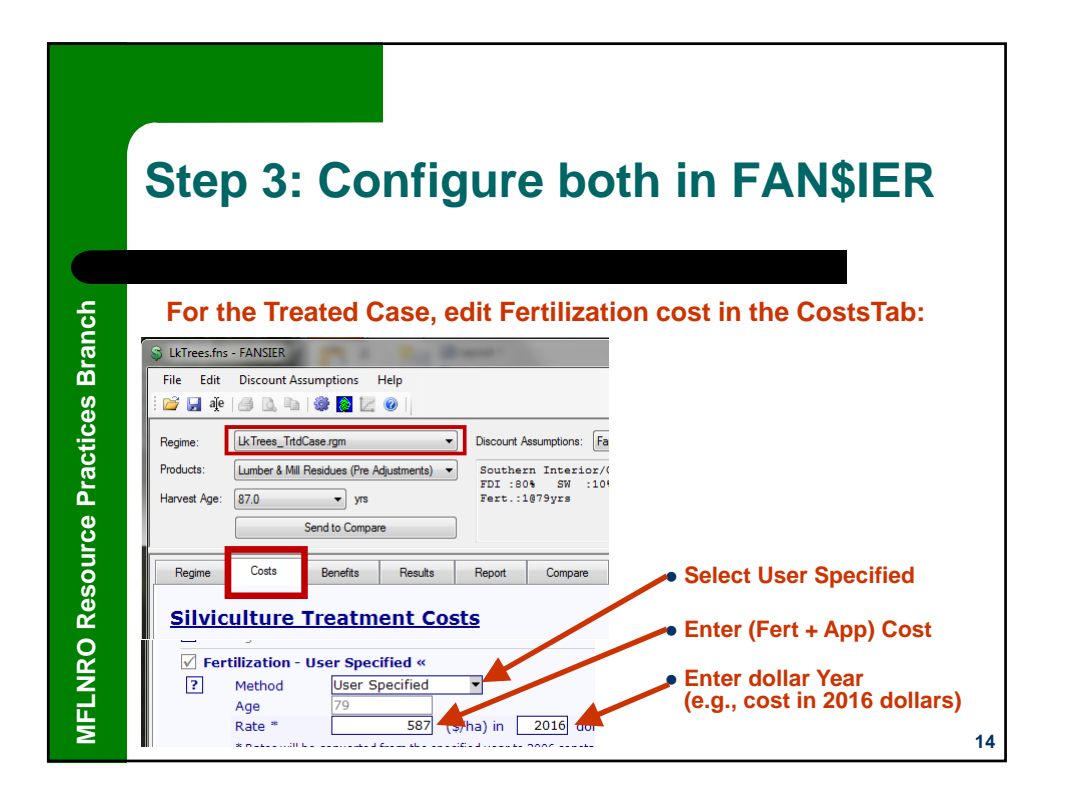

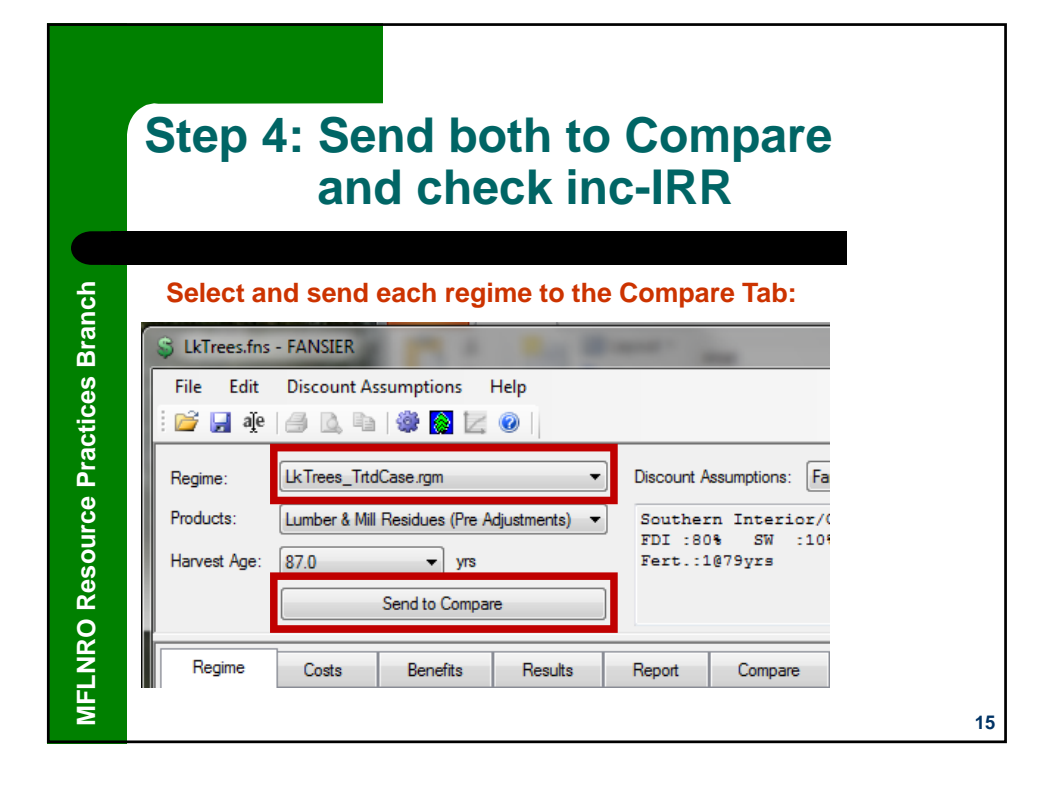

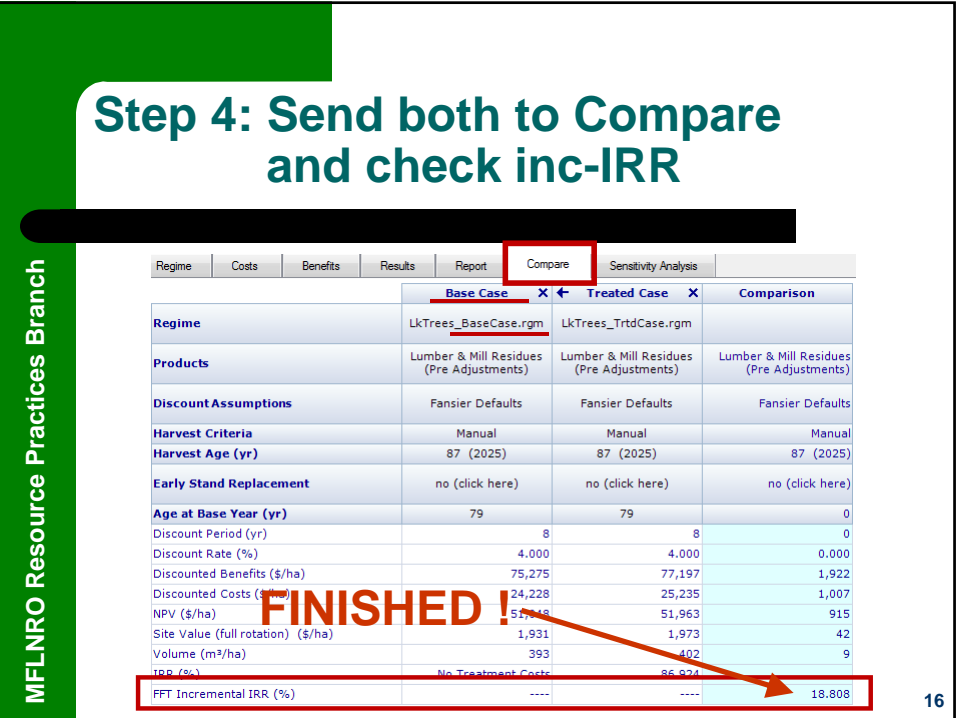

**17**

## **Repeat Fertilization**

**MFLNRO Resource Practices Branch**

**MFLNRO Resource Practices Branch** 

 Given annual funding constraints, repeat applications are funded and analyzed separately, with previous applications included in base cases.

- TIPSY models repeat applications independently (same response magnitudes), and applications <10yrs apart truncates the previous response.
- Lower expectations for subsequent applications can be adjusted with the Effectiveness setting. E.g., if the second application's response is expected to be half of the first, adjust its Effectiveness value by multiplying the first's by 0.50.

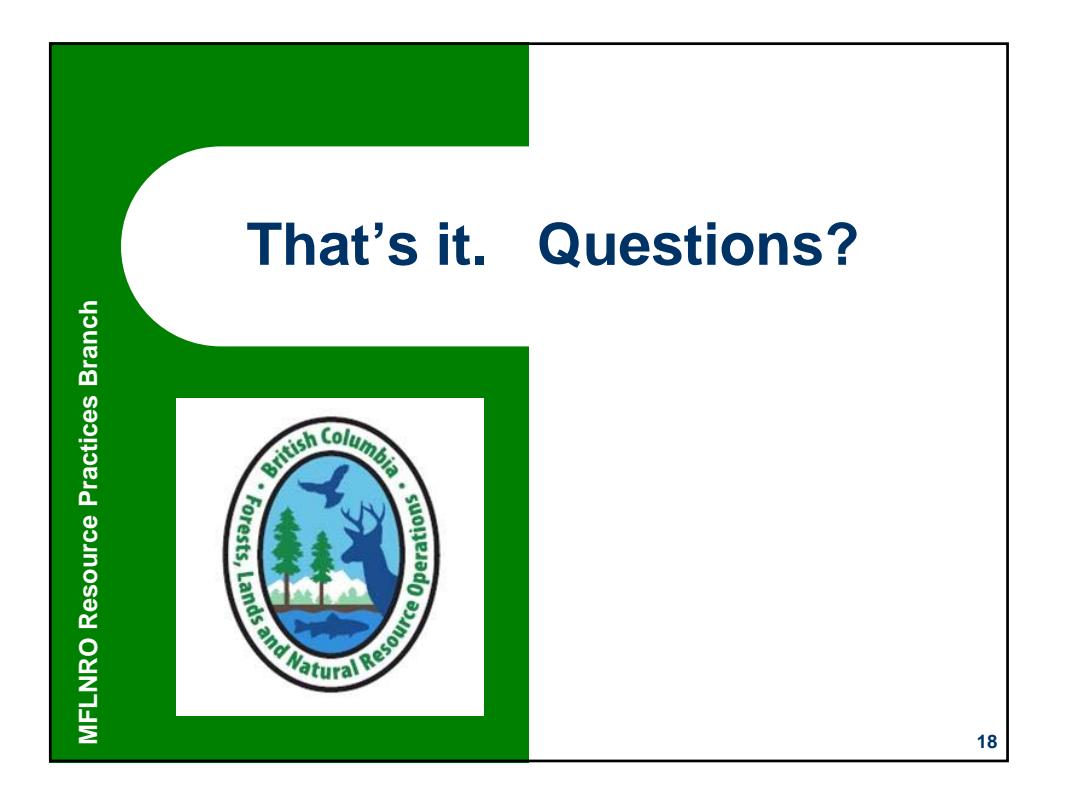